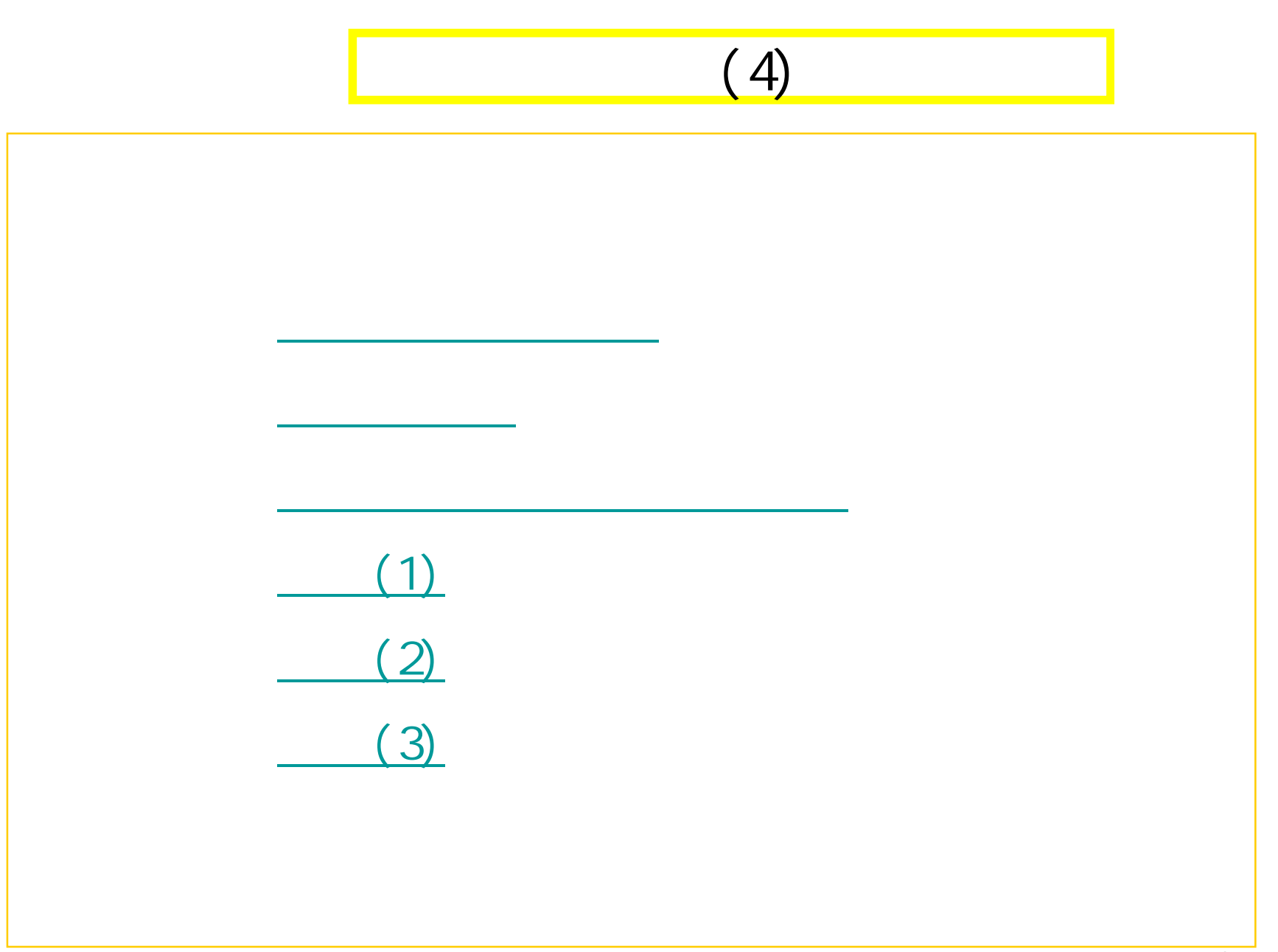

1

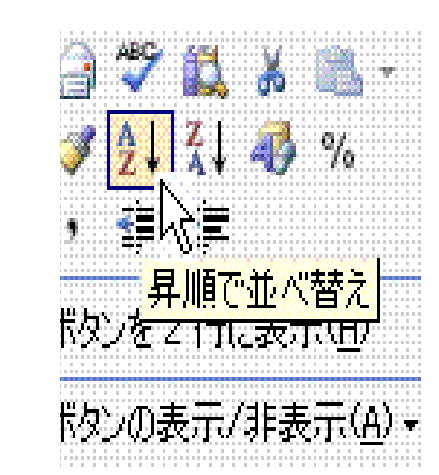

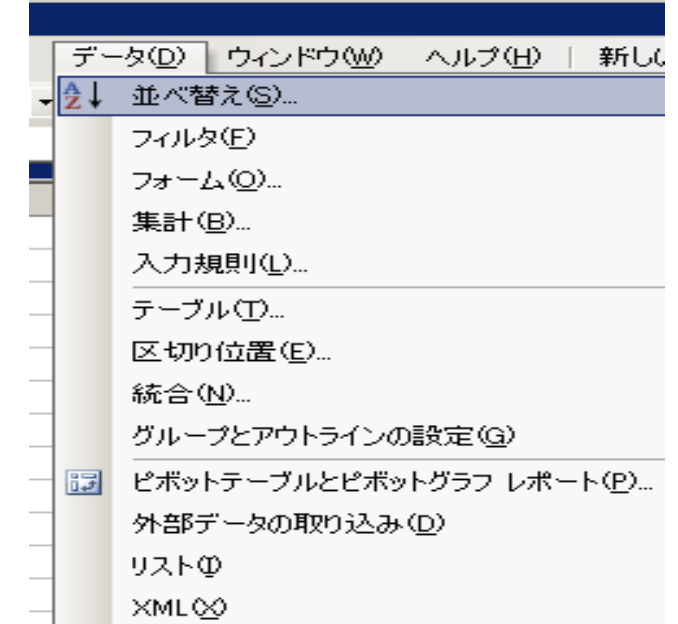

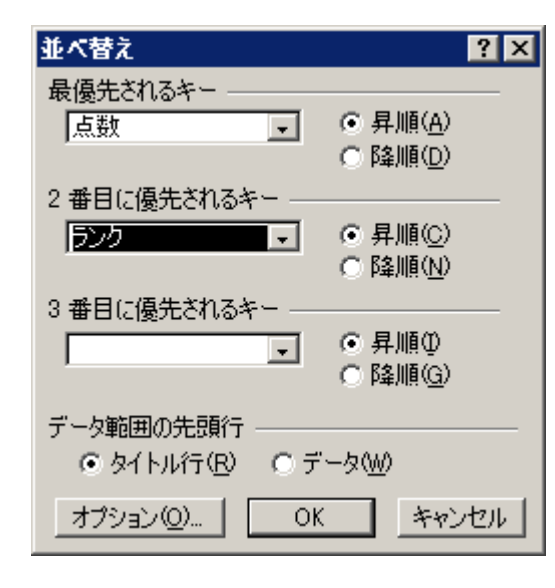

 $\alpha$ 

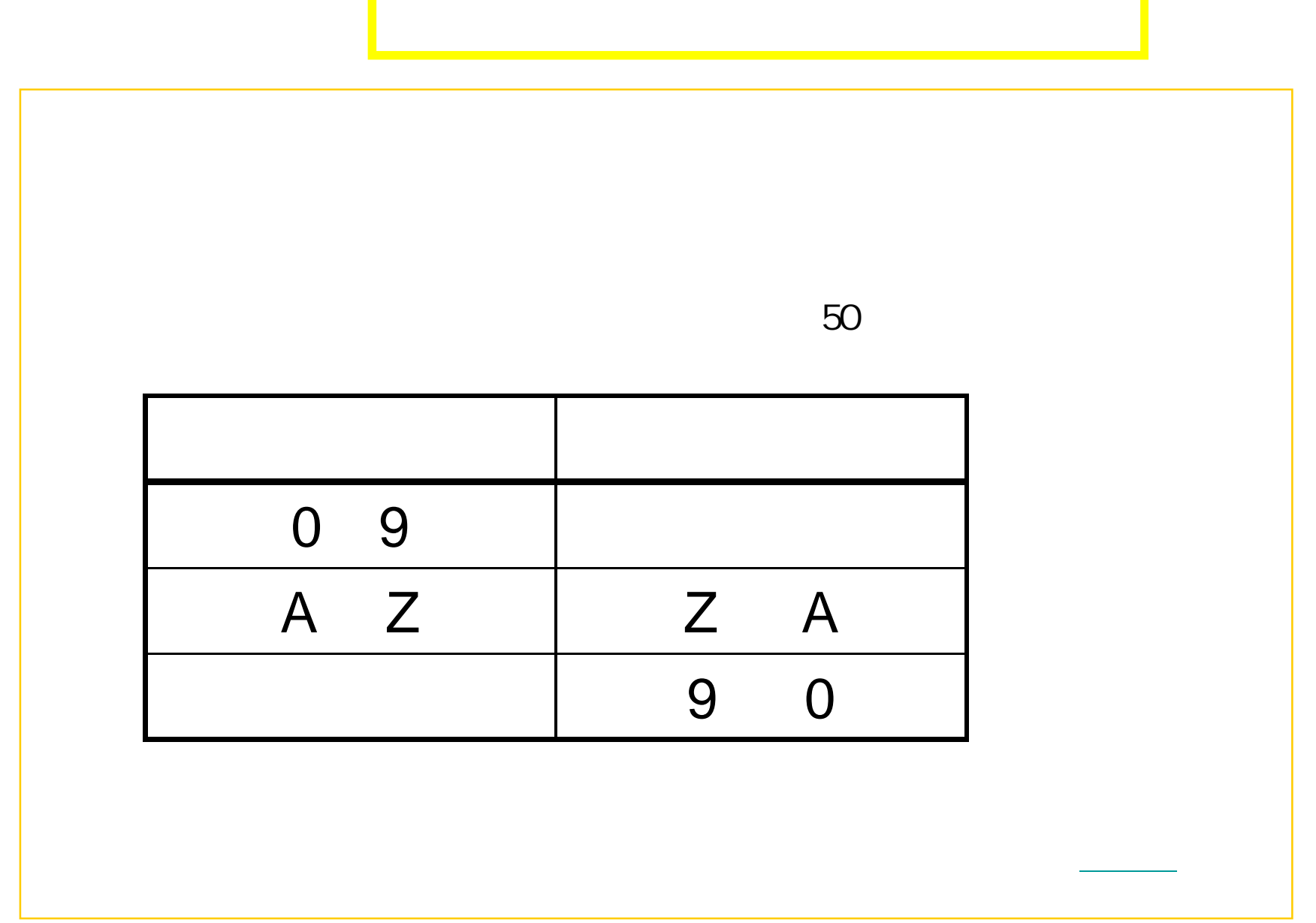

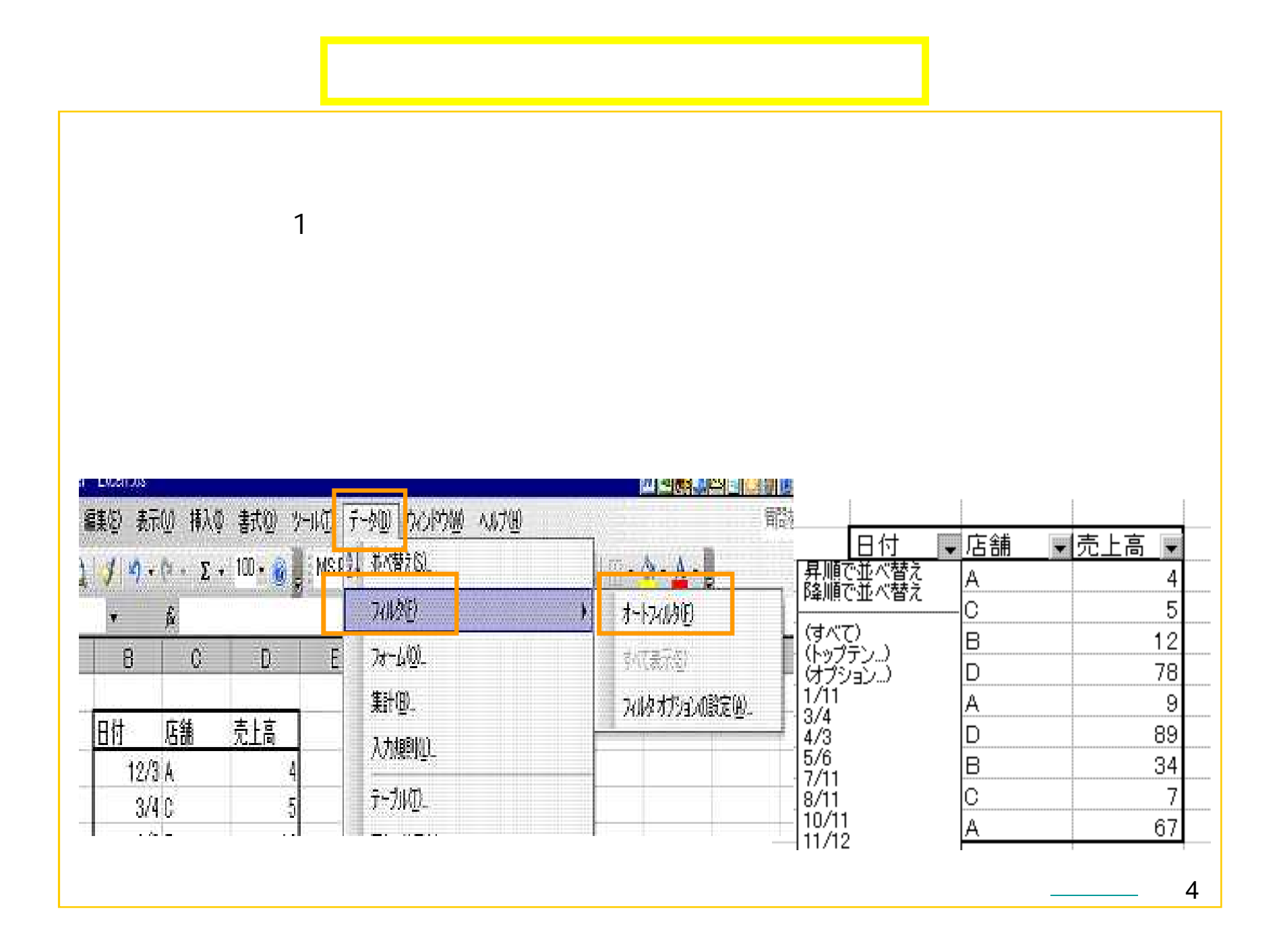

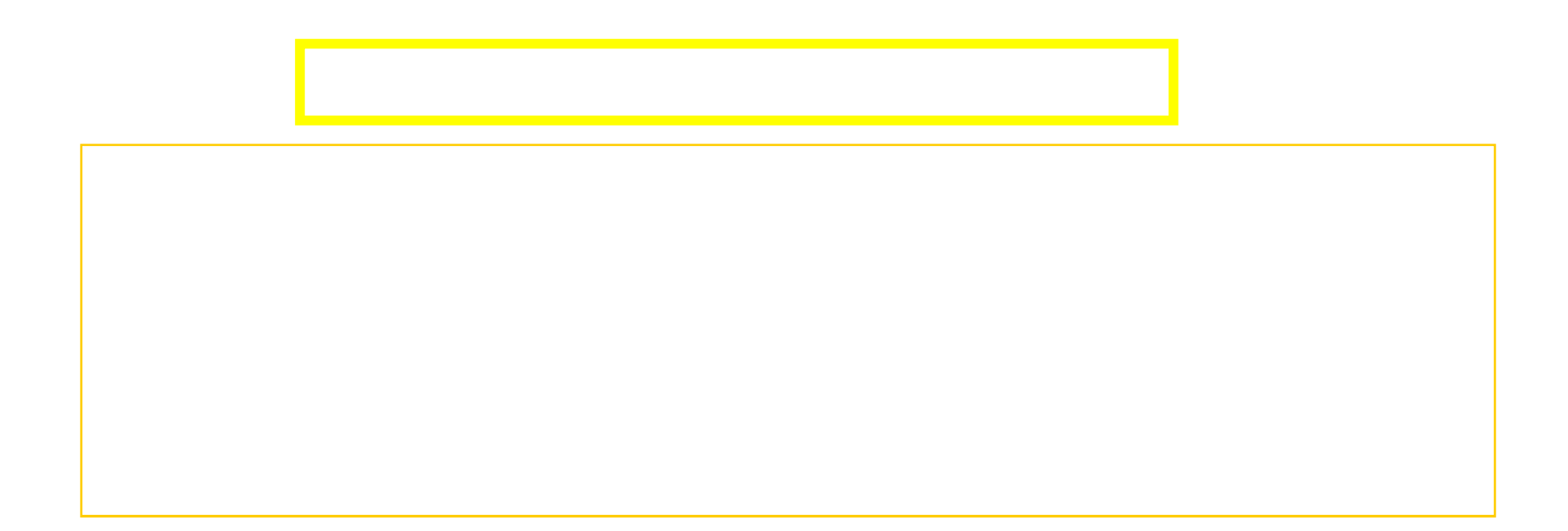

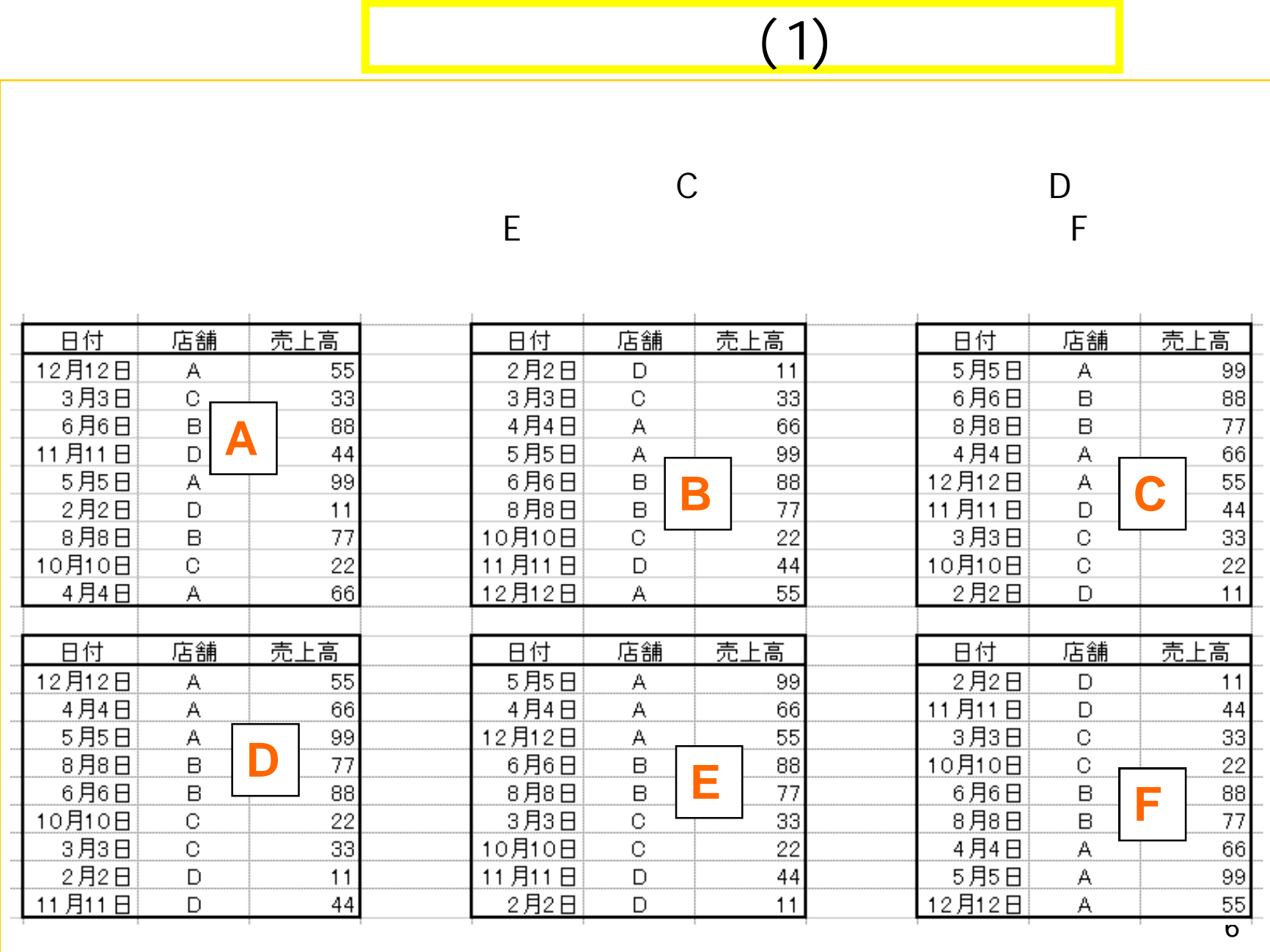

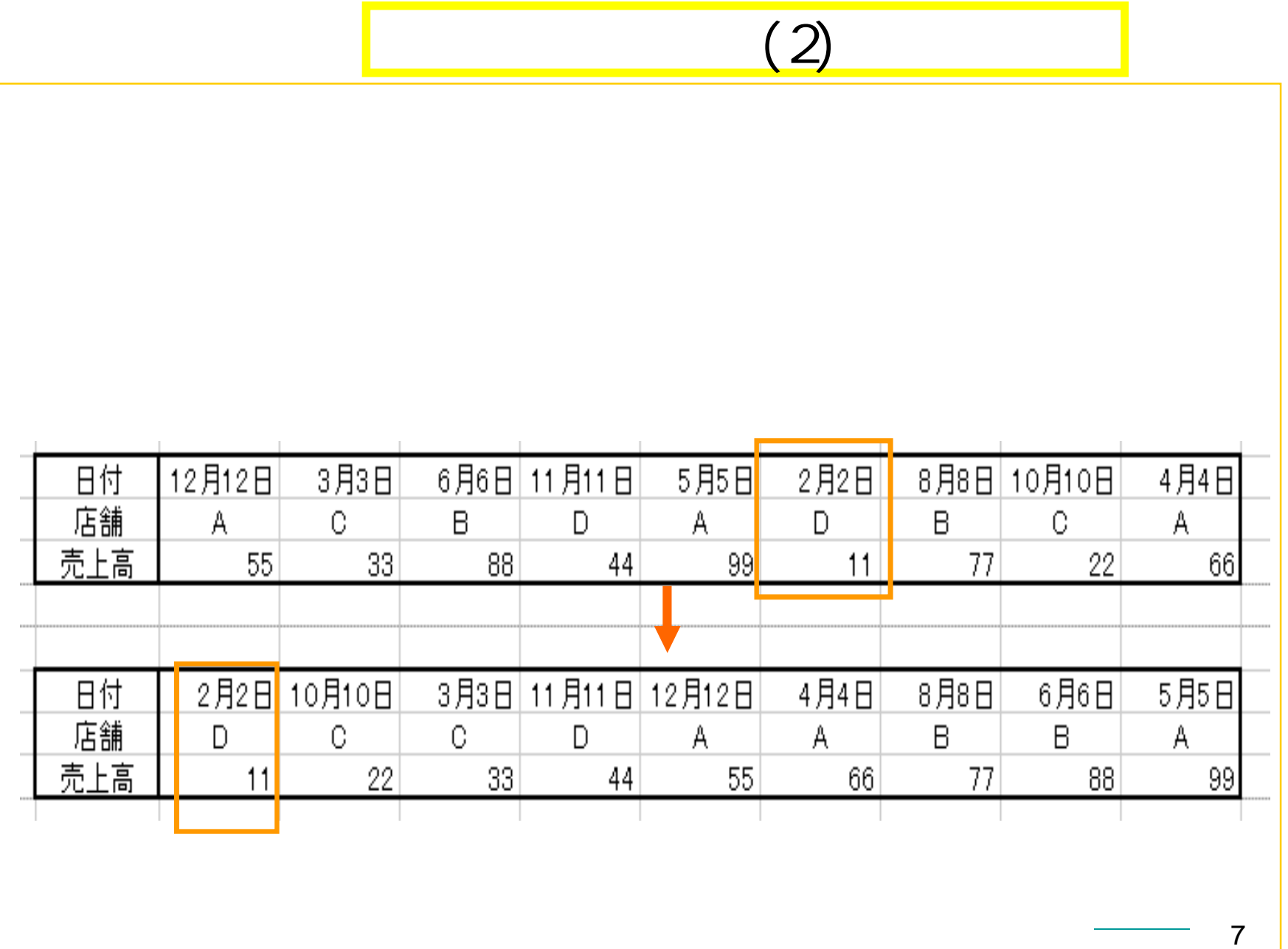

## (3)

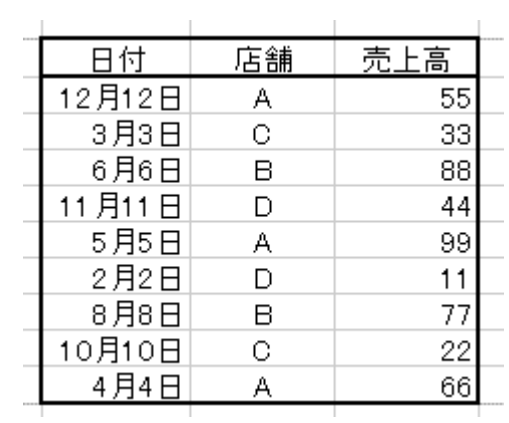

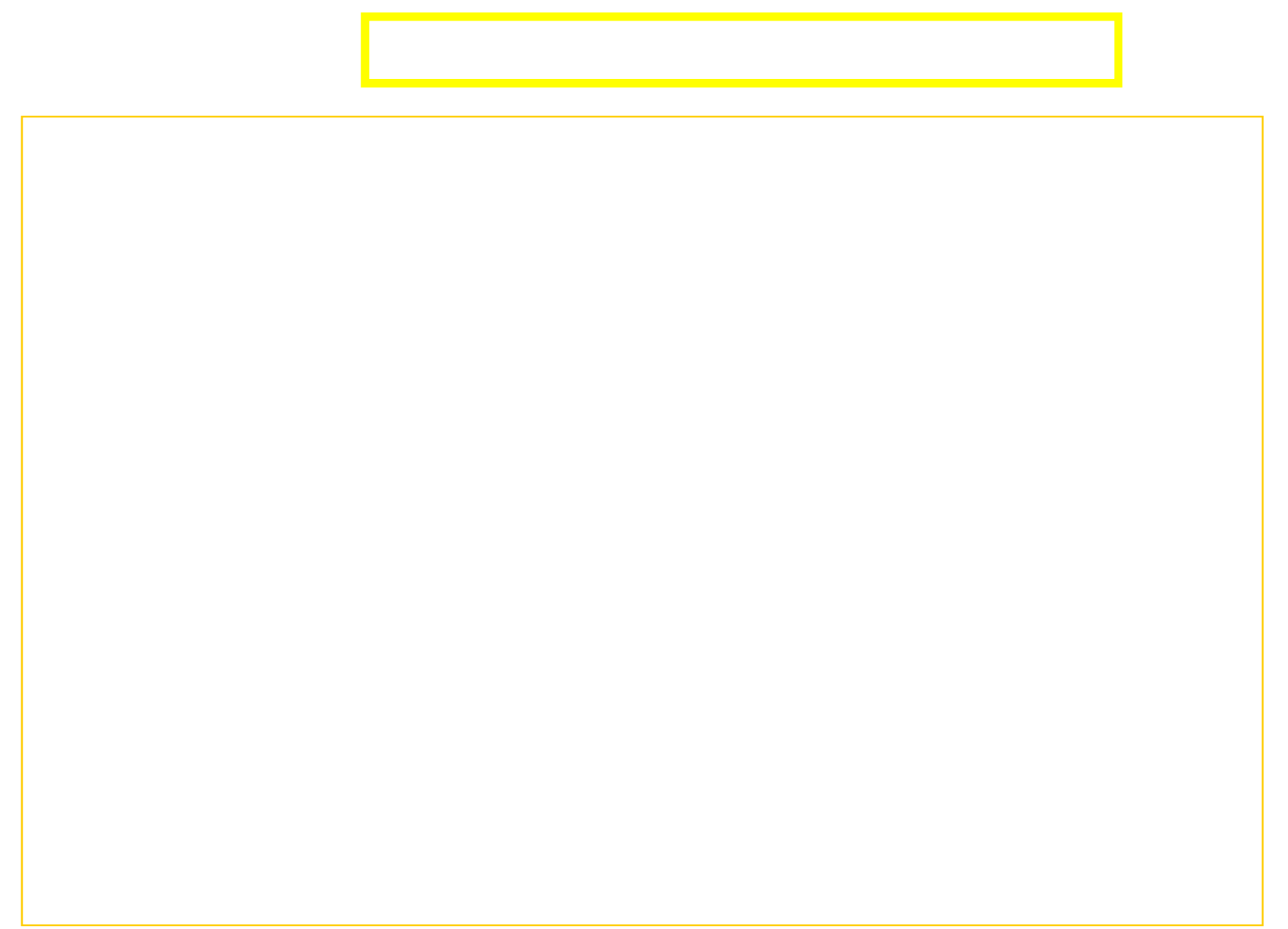